AutoCAD 2008

- 13 ISBN 978730006223
- 10 ISBN 7300096220

出版时间:2008-9

页数:341

版权说明:本站所提供下载的PDF图书仅提供预览和简介以及在线试读,请支持正版图书。

www.tushu000.com

 $1.$ 

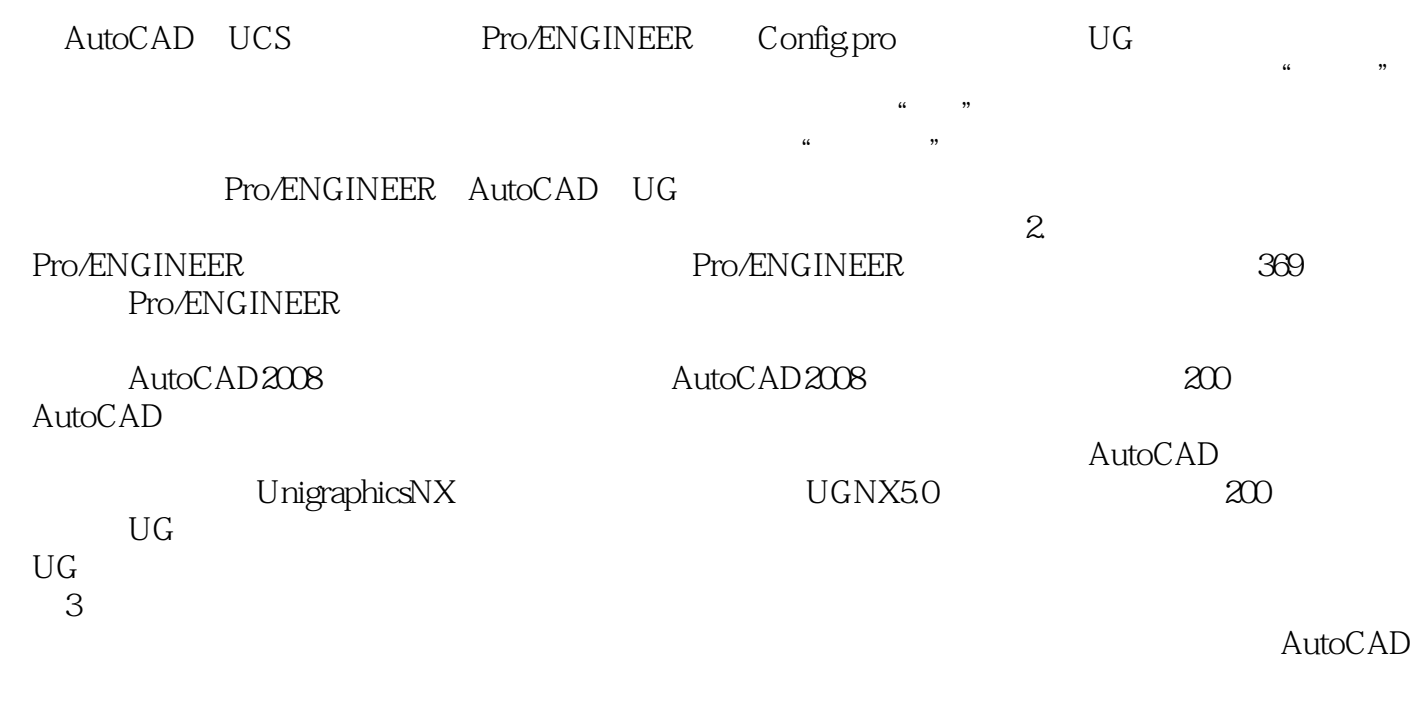

AutoCAD " " 4.

 $\mathsf{CAD}\xspace$ 

 $\mathsf{AutoCAD}\xspace$ 

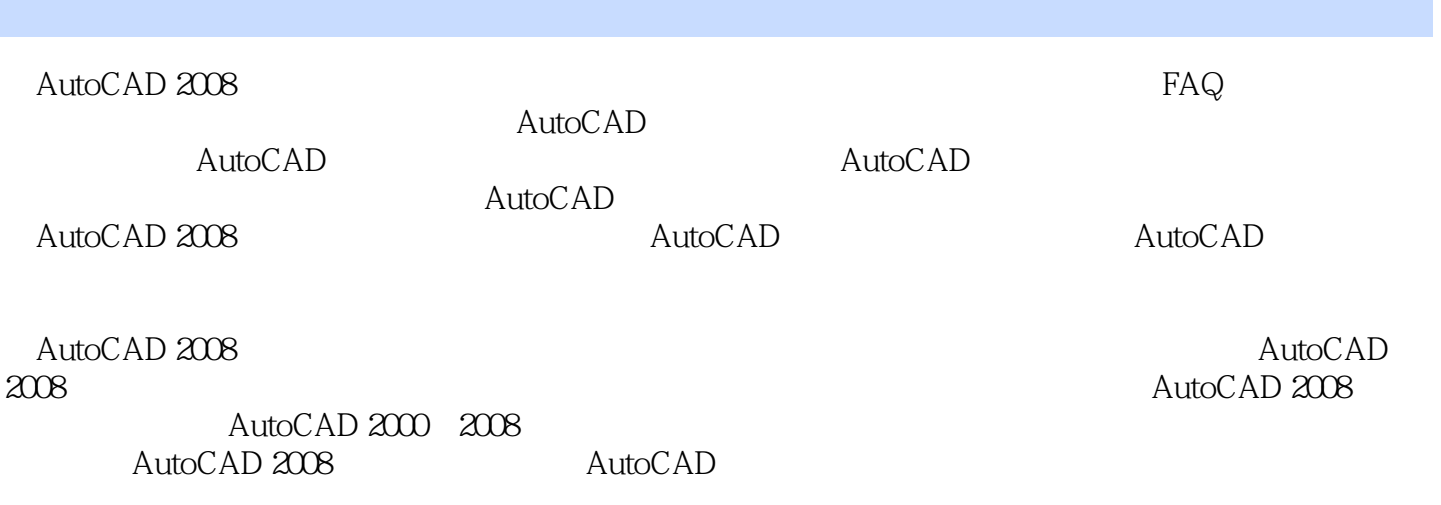

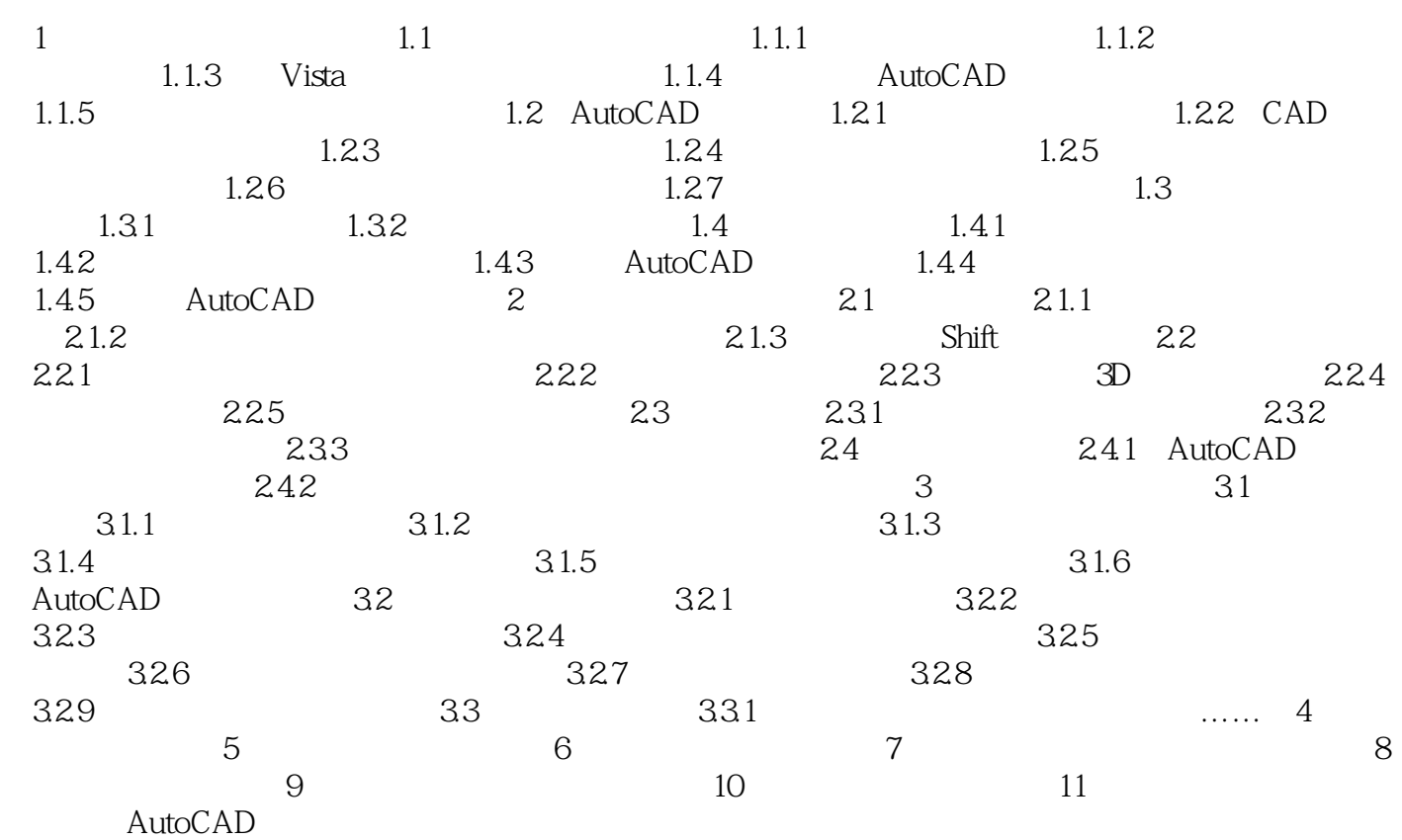

#### $\overline{\mathrm{Aut}}$ oCAD

#### AutoCAD 2008

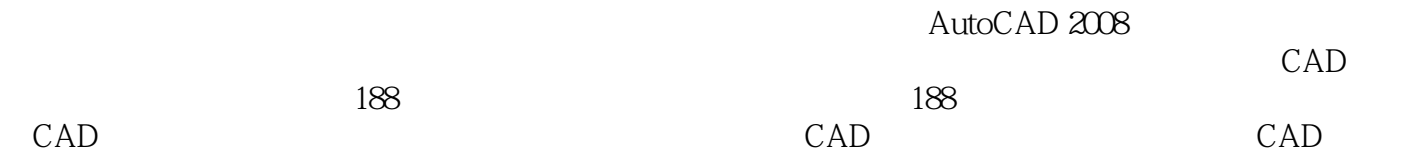

本站所提供下载的PDF图书仅提供预览和简介,请支持正版图书。

:www.tushu000.com